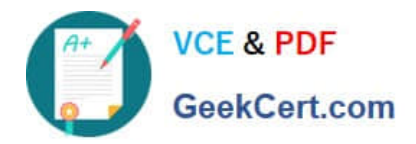

**74-697Q&As**

OEM Preinstallation

# **Pass Microsoft 74-697 Exam with 100% Guarantee**

Free Download Real Questions & Answers **PDF** and **VCE** file from:

**https://www.geekcert.com/74-697.html**

100% Passing Guarantee 100% Money Back Assurance

Following Questions and Answers are all new published by Microsoft Official Exam Center

**8 Instant Download After Purchase** 

**83 100% Money Back Guarantee** 

- 365 Days Free Update
- 800,000+ Satisfied Customers  $\epsilon$  or

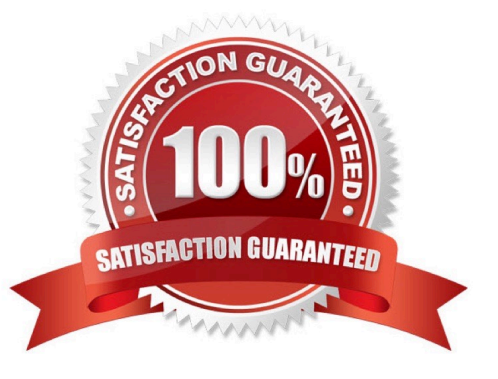

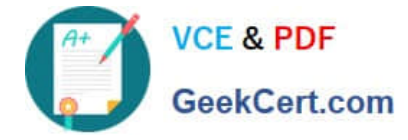

### **QUESTION 1**

You are customizing a client computer that runs Windows 8.

Disk 0 is initialized as an MBR disk and is partitioned as shown in the following exhibit. (Click the Exhibit button.)

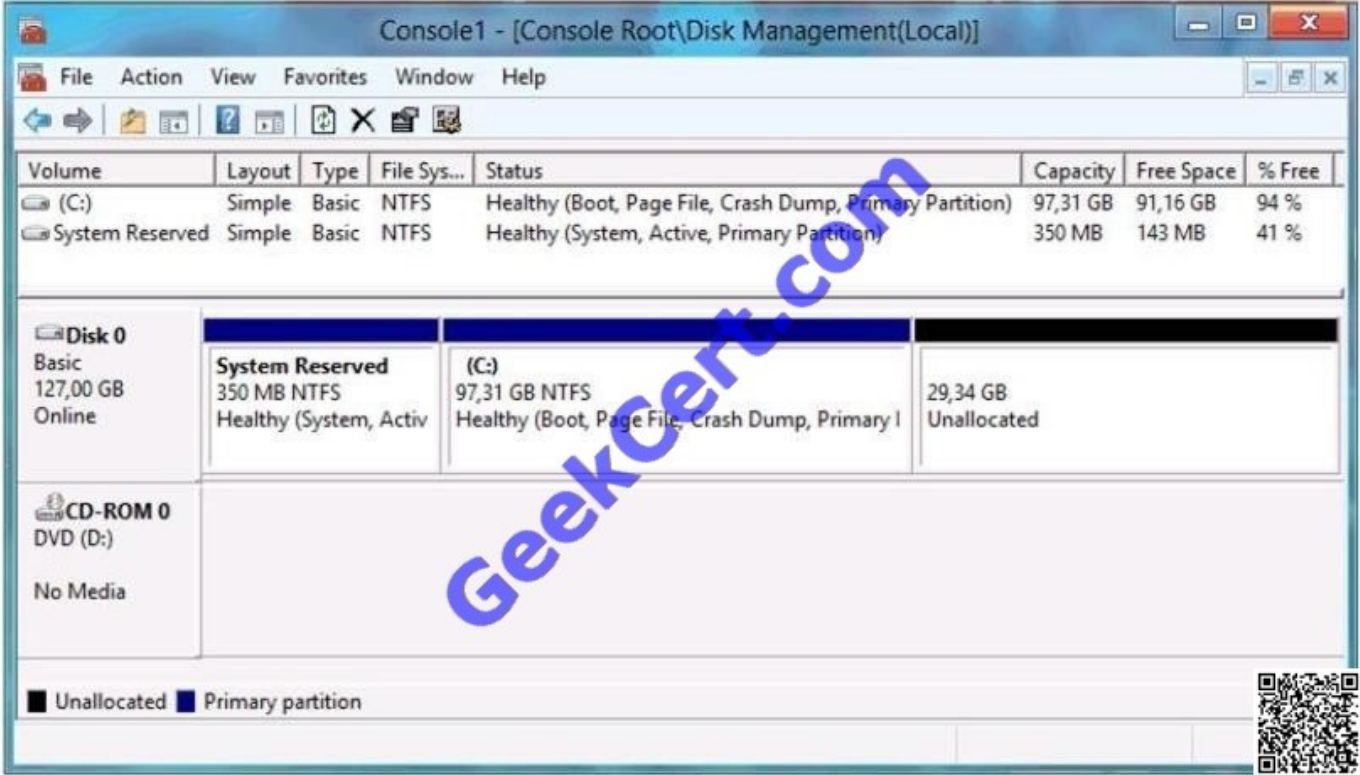

You plan to create additional primary partitions on Disk 0.

You need to identify the maximum number of primary partitions that can be added to Disk 0.

How many additional primary partitions can you create on Disk 0?

- A. 1
- B. 2
- C. 3
- D. 126

Correct Answer: B

### **QUESTION 2**

You have a client computer that runs Windows 8 and has the Windows Assessment and Deploy- ment Kit (Windows

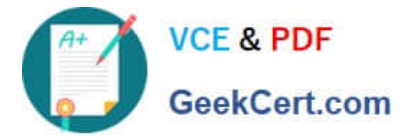

#### ADK) installed.

You need to create a Windows Preinstallation Environment (Windows PE) build environment.

Which command should you use?

- A. copype.cmd
- B. wpeinit.exe
- C. makewinpemedia.cmd
- D. wpeutil.exe

Correct Answer: A

#### **QUESTION 3**

You work for an OEM system builder.

You create a custom image of Windows 8 for a customer. You deploy the image to 100 client computers that are then shipped to the customer.

For recovery purposes, the customer requests that you provide removable media that contains the image.

What should you do?

A. Inform the customer that the customer must download the custom image from the Microsoft Volume Licensing Service Center (VLSC).

B. Create an image of a reference computer on a DVD by using a third-party imaging software.

C. Inform the customer that you are prohibited from providing a recovery solution to removable media.

D. Create an image of a reference computer on a USB key by using a third-party imaging soft- ware.

Correct Answer: C

#### **QUESTION 4**

You are creating a Windows 8 answer file.

You need to modify the order in which the app tiles appear on the Start screen.

Which component should you add to the answer file?

A. Microsoft-Windows-Deployment

B. Microsoft-Windows-Setup

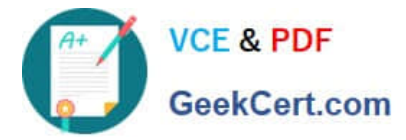

- C. Microsoft-Windows-SharedAccess
- D. Microsoft-Windows-Shell-Setup

Correct Answer: D

#### **QUESTION 5**

You work for an OEM system builder.

You use Windows Deployment Services (WDS) to deploy Windows operating system images.

WDS contains a 32-bit boot image.

You receive a new client computer model that is 64-bit.

You add a 64-bit install image of Windows 8 to WDS.

You attempt to deploy a new install image to the new computer model by using WDS. The boot image loads on the new computer, but you fail to apply the install image.

From Diskpart, you run the List disk command and you discover that no objects are found.

You need to ensure that you can deploy the new install image to the new computer model.

What should you do?

A. Add the 64-bit driver for the mass storage device into the boot image.

B. Add the 32-bit driver for the mass storage device into the boot image.

C. Add the 64-bit driver for the mass storage device into the install image.

D. Add the 32-bit driver for the mass storage device into the install image.

Correct Answer: B

[Latest 74-697 Dumps](https://www.geekcert.com/74-697.html) [74-697 Study Guide](https://www.geekcert.com/74-697.html) [74-697 Braindumps](https://www.geekcert.com/74-697.html)

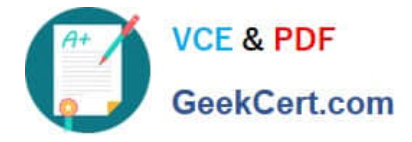

To Read the Whole Q&As, please purchase the Complete Version from Our website.

# **Try our product !**

100% Guaranteed Success 100% Money Back Guarantee 365 Days Free Update Instant Download After Purchase 24x7 Customer Support Average 99.9% Success Rate More than 800,000 Satisfied Customers Worldwide Multi-Platform capabilities - Windows, Mac, Android, iPhone, iPod, iPad, Kindle

We provide exam PDF and VCE of Cisco, Microsoft, IBM, CompTIA, Oracle and other IT Certifications. You can view Vendor list of All Certification Exams offered:

## https://www.geekcert.com/allproducts

# **Need Help**

Please provide as much detail as possible so we can best assist you. To update a previously submitted ticket:

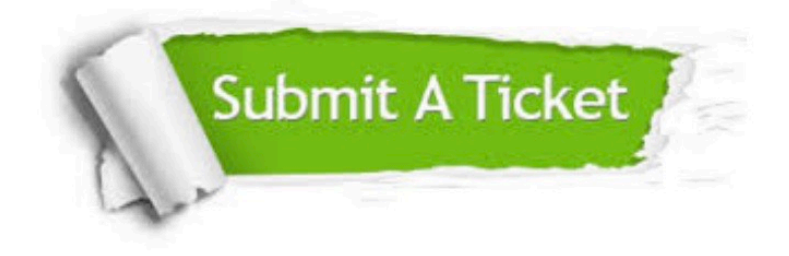

#### **One Year Free Update**

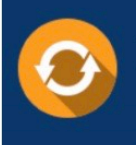

Free update is available within One fear after your purchase. After One Year, you will get 50% discounts for updating. And we are proud to .<br>oast a 24/7 efficient Customer upport system via Email

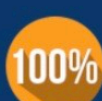

**Money Back Guarantee** To ensure that you are spending on

quality products, we provide 100% money back guarantee for 30 days from the date of purchase

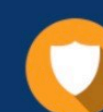

#### **Security & Privacy**

We respect customer privacy. We use McAfee's security service to provide you with utmost security for vour personal information & peace of mind.

Any charges made through this site will appear as Global Simulators Limited. All trademarks are the property of their respective owners. Copyright © geekcert, All Rights Reserved.